## **Icom M-801e Pactor-II/III/IV Modem Configuration Parameters Airmail v3.4.062b**

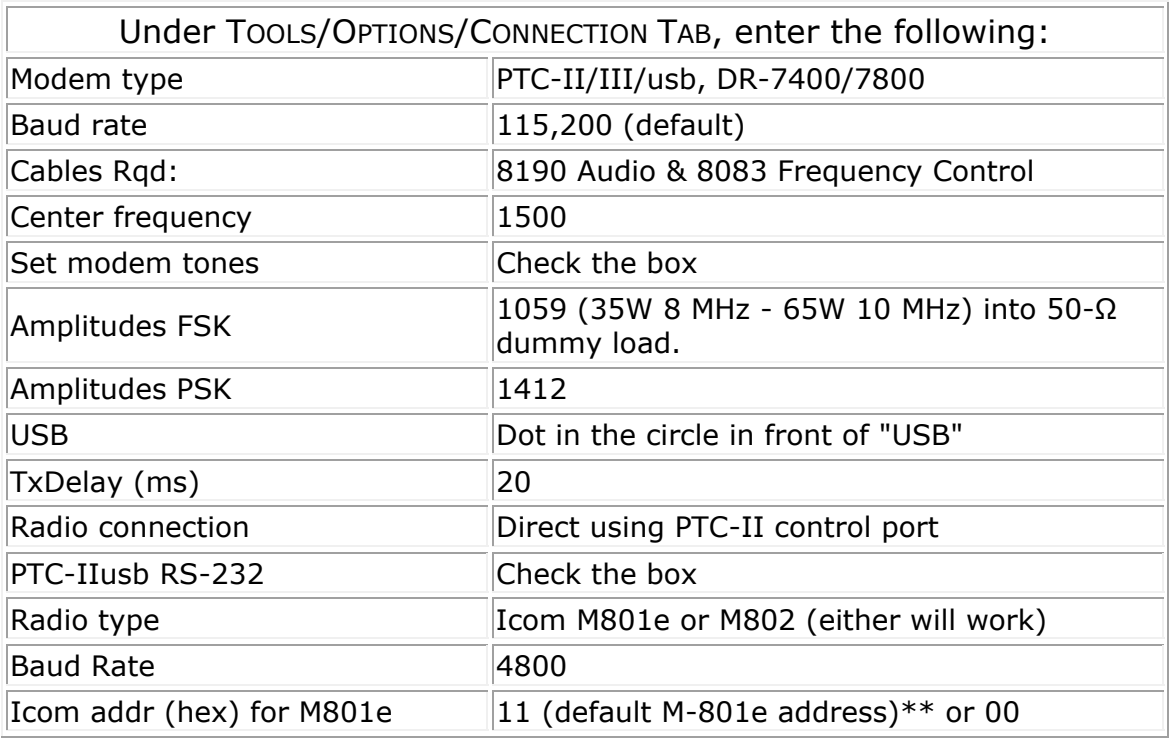

## **Icom M-801e Settings**

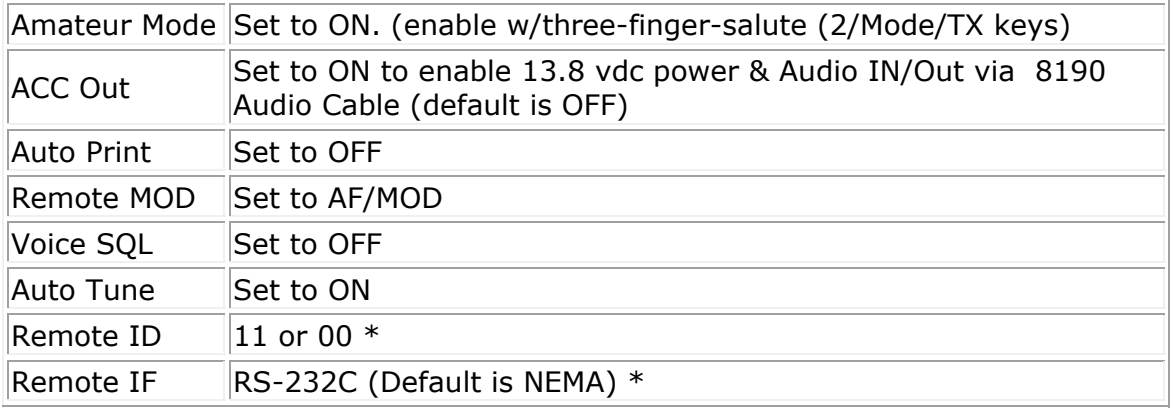

29 April 2013

\* To find/adjust your radio's settings, you must put your radio into the "Set Mode". To put your Icom M-801e into the "Set Mode", with the radio turned off press the {MODE-SET} button while pressing the POWER button to turn ON the radio. Turn the {GROUP} selector knob until the REMOTE-ID or REMOTE-IF shows on the LCD display, and then turn the {CHANNEL} selector knob to change the setting. Note: The address 00 (zero zero) can also be used. It is a "wild card" address, and should access most Icom marine & amateur radios.

> © Copyright 2014 DockSide Radio www.docksideradio.com